## **Document Scanner**

Thank you utterly much for downloading **Document Scanner**.Most likely you have knowledge that, people have look numerous period for their favorite books gone this Document Scanner, but end up in harmful downloads.

Rather than enjoying a fine PDF afterward a mug of coffee in the afternoon, then again they juggled like some harmful virus inside their computer. **Document Scanner** is handy in our digital library an online entrance to it is set as public as a result you can download it instantly. Our digital library saves in compound countries, allowing you to acquire the most less latency epoch to download any of our books bearing in mind this one. Merely said, the Document Scanner is universally compatible subsequent to any devices to read.

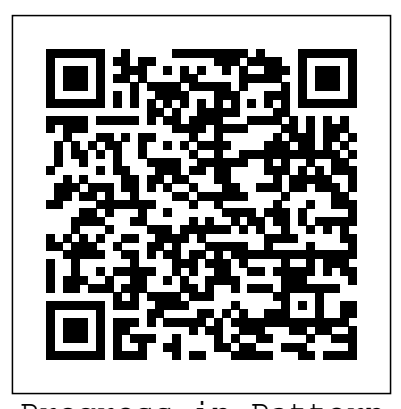

Progress in Pattern Recognition, Image Analysis, Computer Vision, and Applications Springer Nature Learn, prepare, and practice for CompTIA Healthcare IT Technician HIT-001 exam success with this CompTIA Authorized Cert Guide from Pearson IT Certification, a leader in IT Certification learning and a CompTIA Authorized Platinum Partner. This is the eBook version of the print title. Note that the eBook does not provide access to the practice test software that accompanies the print book. Limited Time Offer: Buy CompTIA Healthcare IT Technician HIT-001 Authorized Cert Guide and receive a 10% off discount code for the CompTIA Healthcare IT Technician HIT-001 exam. To receive your 10% off discount code: 1. Register your product at pearsonITcertifica tion.com/register 2. When promoted provided and explained at the end enter ISBN number 9780789749291 3. Go to your Account page and click on "Access Bonus Content" This study guide helps you master all the topics on the new Healthcare IT Technician HIT-001 exam, including Healthcare IT roles and trends Standards agencies, laws, and regulations HIPAA controls and compliance Record retention, disposal, and archiving Comprehensive coverage of health IT security EHR/EMR access roles and responsibilities Setup and troubleshooting for EHR/EMR PCs, servers, and networks Legal best practices, requirements, and documentation In this best-ofbreed study guide, two leading experts bring together all the knowledge, preparation hints, and test-taking tips you'll need to succeed on your CompTIA HIT-001 exam, and transition into a successful Healthcare IT career. Their concise, focused approach

practical, real-world perspective, helping you quickly identify weaknesses, strengthen conceptual understanding and hands-on skills, and retain everything you'll need to know. Every feature of this book is designed to support both efficient exam preparation and long-term mastery: Opening Topics Lists define the topics you'll need to learn in each chapter, with numbering linked directly to official exam objectives Concise Tables and Figures bring together knowledge in an easy-to-use format Exam Tips call attention to the information that's most crucial to know for the exam Notes provide deeper context and links to additional information Key Terms definitions and a complete glossary explain all of the field's essential terminology HIT in the Real World stories link concepts to real HIT work environments Chapter Summaries help you quickly review every key topic Acronym Drills reinforce learning of important acronyms Review Quizzes help you gauge your knowledge; all answers are of the book Practical Application critical thinking questions deepen your understanding Well-regarded for its level of detail, assessment features, and challenging review questions and exercises, this CompTIA authorized study guide helps you master the concepts and techniques that will enable you to succeed on the exam

explains each exam objective from a Recognition; Pattern Recognition and

the first time.

**Automatic Threshold Design for a Bound Document Scanner** Virtualbookworm Publishing

This book constitutes the refereed conference proceedings of the 24rd Iberoamerican Congress on Pattern Recognition, CIARP 2019, held in Havana, Cuba, in October 2019. The 70 papers presented were carefully reviewed and selected from 128 submissions. The papers are organized in topical sections named: Data Mining: Natural Language Processing and Text Mining; Image Analysis and Retrieval; Machine Learning and Neural Networks; Mathematical Theory of Pattern

Applications; Signals Analysis and Processing; Speech Recognition; Video Analysis.

## **Xerces, Xalan, FOP, Cocoon, Axis, Xindice** CRC Press

Attorney Robert Schaller and the Schaller Law Firm offer young lawyers in Starting a Law Firm in 2020-2021 a must-have desk reference book for building a law firm. Lawyers should invest in their future! Young lawyers worked hard in college and again in law school. Now it is time to reap the rewards of the intensive legal training. Earn the profits deserved. Develop pride and earn respect from your peers. Any lawyer who possesses a heartfelt desire to build a respected legal career, along with the vision and drive to succeed, should read and embrace the steps set forth in this book. This book is dedicated to the young lawyers who are unfulfilled working as associates for other lawyers or who recently graduated from law school with the courage to "hang out a shingle" and start their own law firm. This book provides concrete guidance about issues the author wished someone had taught him before he started his own law firm. Some lawyers have the courage to open a solo-practice law firm. Other lawyers start a law firm with one or two other lawyers they know and trust. There is strength in numbers. It is appealing to young lawyers in particular to have a law school classmate or fellow associate nearby for support. Others establish an "affiliation" with an existing firm. Sometimes a lawyer needs another lawyer to brainstorm and bounce ideas around. Deciding whether to start a law firm is a tough decision. You gain the freedom described above, but you lose the security of working for an established firm as an associate. But is that freedom? In the short run, a young lawyer likes the security of knowing a paycheck is coming twice a month. But all private practice lawyers ultimately realize that they "eat what they kill." Therefore, the early shelter and protection offered by an established firm is lost after a few years when the developing lawyer is required to either leave the firm or develop a pool of clients that generate sufficient profits for the firm to justify the lawyer's salary. In essence, the lawyer has to develop the lawyer's own "profit center" or the lawyer's own "solo firm" within the firm. Either way, the lawyer has to know how to start a practice and thrive. This book will help striving lawyers get on the path to success. Testing Your Entrepreneurial Spirit: Answer the questions below to determine if you have what it takes to start a law firm. Lawyers who want to start their own firm should answer affirmatively to most of the questions below or should partner with another lawyer who answers affirmatively to most questions. 1. Do you have a passion to do something great with your career? 2. Do you want

to build a business to create wealth for yourself and fiber devices, modulators, not someone else? 3. Can you visualize your definition of success? 4. Do you have the determination and resolve to achieve your definition of success? 5. Are you an independent person? 6. Are you self-confident (despite the Are you self-motivated? 9. Are you a self-starter? 10. Are you decisive after studying the pros and cons of an issue? 11. Are you a problem-solver? 12. Do you have effective communication skills? 13. Can you set timetables and stick to them without procrastinating? 14. Do you have a dream to be your own boss? 15. Do you have a passion to help clients? 16. Are you cognizant of your strengths and edition, focusing on applications in weaknesses? 17. Do you know when it is time to seek guidance from a more experienced attorney? 18. Are you resilient to temporary setbacks? 19. Are you flexible when a course correction is recognized? monitoring, military, industrial, oil 20. Can you view a temporarily setback as an opportunity for improvement? 21. Are you able to distribution, medicine, and free convince strangers that you know what you are talking about? 22. Do you have the desire to continuously study a particular substantive area of law? 23. Are you looking to build your future instead of looking for something to do until you can leading industrial and academic find another job? 24. Do you want to start a law firm by yourself, classmate, colleague, or more

senior attorney? Official Gazette of the United States Patent and Trademark Office Pearson Education Unofficial User Guide - With ScanSnap, managing your paperwork is simple. Our products are designed to organize documents your way, with onebutton ease of use and great options for small business owners and personal consumers.

## **Conversion and Document Formats** Digital Library Federation

A PC Based Document ScannerDevelopment of a Solid-state, Bound-document ScannerTechnical Guidelines for Digitizing Archival Materials for Electronic AccessCreation of Production Master Files--raster ImagesDigital Library FederationFujitsu ScanSnap IX1500 Color Duplex Document Scanner with Touch Screen for Mac and PC User's Manual

**PC Mag** Rowman & Littlefield Illustrates the new features of Windows 10.

*Fujitsu ScanSnap IX1500 Color Duplex Document Scanner with Touch Screen for Mac and PC User's Manual* alt concepts

humiliation of law school)? 7. Are you ambitious? 8. graphene optoelectronics. Volume II amplifiers, integrated optics, LEDs, and engineered optical materials with brand new chapters on silicon photonics, nanophotonics, and addresses the underlying system technologies enabling state-of-theart communications, imaging, displays, sensing, data processing, energy conversion, and actuation. Volume III is brand new to this infrastructure, transport, security, surveillance, environmental and gas, energy generation and space. No other resource in the field comes close to its breadth and depth, with contributions from institutions around the world. Whether used as a reference, research tool, or broad-based introduction to the field, the Handbook offers everything you need to get started. (The previous edition of this title was published as Handbook of Optoelectronics, 9780750306461.) John P. Dakin, PhD, is professor (emeritus) at the Optoelectronics Research Centre, University of Southampton, UK. Robert G. W. Brown, PhD, is chief executive officer of the American Institute of Physics and an adjunct full professor in the Beckman Laser Institute and Medical Clinic at the University of California, Irvine. **Technical Guidelines for Digitizing Archival Materials for Electronic Access** Pearson South Africa Research was carried out on an electrooptical bound document scanner which

Handbook of Optoelectronics offers a self-contained reference from the basic science and light sources to devices and modern applications across the entire spectrum of disciplines utilizing optoelectronic technologies. This second edition gives a complete update of the original work with a focus on systems and applications. Volume I covers the details of optoelectronic devices and techniques including semiconductor lasers, optical detectors and receivers, optical

used a general purpose F-8 microcomputer as the scanner controller. The goal was to replace the F-8 with a dedicated controller by replicating essential features of the system which provided the scanner/controller interface. established. Sample forms for A microprocessor-based configuration was considered to be the most promising approach. A detailed analysis of the existing hardware and software interface between the F-8 and the scanner was conducted to establish the feasibility of using a microprocessor and to develop controller design criteria. Features of a number of microprocessors were examined and compared against one another to determine the best architecture for this application. Fujitsu ScanSnap IX1500 Color Duplex Document Scanner with Touch

Screen for Mac and PC User's Manual Attorney Robert Schaller Unofficial User Guide - With ScanSnap, managing your paperwork is simple. Our products are designed to organize documents your way, with one-button ease of use and great options for small business owners and personal consumers.

## *Official Gazette of the United States Patent and Trademark Office* Cengage Learning

PCMag.com is a leading authority on technology, delivering Labs-based, independent reviews of the latest products and services. Our expert industry analysis and practical solutions help you make better buying decisions and get more from technology. Project Report Rowman & Littlefield PCMag.com is a leading authority on technology, delivering Labs-based, independent reviews of the latest products and services. Our expert industry analysis and practical solutions help you make better buying decisions and get more from technology.

*Handbook of Optoelectronics (Two-Volume Set)* Independently Published This is the "go to" book for newly appointed records managers, as well as experienced records and information management (RIM) professionals who want a review of specific topics. The approach here is practical rather than theoretical and emphasizes best practices and published standards.

**CompTIA Healthcare IT Technician HIT-001 Cert Guide** Lulu.com Here's what you should know to manage data records efficiently With proper electronic data management, your business can lower costs, improve efficiency, eliminate duplication, and be protected in the event of a lawsuit. This book provides an overview of records management solutions and implementation strategies in plain, non-technical English. Step-by-step instructions show you how to begin managing records and information and how to maintain the program once you have it inventory, scheduling, and necessary documentation are also available on the companion website. Electronic records management offers cost savings, greater efficiency, and protection in case of legal action; this book gets you started on an effective data management system This plain-English guide helps you determine what constitutes a record, shows you how to inventory records and create an efficient way to file both electronic and paper copies, and explains how to create a retention schedule Walks you gives you the knowledge. Learn how Joe's guidance you can develop a through switching to electronic record-to optimize the use of a scanner keeping, what to look for in a records management system, implementing best practices, ensuring that your system will stay current, and using the system effectively Helps you assure that the destruction of any sensitive information is conducted and documented correctly Records Management For Dummies helps your business save money and improve efficiency with effective electronic records management.

**Patents** Createspace Independent Publishing Platform

Collections management can be a daunting task for volunteers and employees alike. Archives for the Lay Person provides practical, step-bystep guidance for those managing all facets of archival collections at small organizations.

**Take Control of Your Paperless Office** PROJECT CONSULT GmbH Administrative Office Management continues to provide students with the most up-to-date information reflecting contemporary management thinking, issues, and trends that every office employee needs to know. The text provides a strong management-based background while utilizing a humanistic approach for managing and supervising staff in an office environment. Important Notice: Media content referenced within the product description or the product text may not be available in the ebook version.

**Factors Influencing the Design of Original-document Scanners for Input**

**to Computers** John Wiley & Sons PCMag.com is a leading authority on technology, delivering Labs-based, independent reviews of the latest products and services. Our expert industry analysis and practical solutions help you make better buying

decisions and get more from technology.

Optical Digital Image Storage System A PC Based Document ScannerDevelopment of a Solidstate, Bound-document ScannerTechnical Guidelines for Digitizing Archival Materials for Electronic AccessCreation of Production Master Files--raster Images

Every small office and home office needs a scanner and the knowledge to use it effectively. This book

set size, resolution and document type Learn how to edit scanned images - enhance, resize, sharpen and improve color Learn how to scan various kinds of inputs - text, line art, photos, halftones, slides and negatives Learn how to optimize your scan for print, copy, fax, email and web pages Learn how documents to digitized files and gives to convert your documents to computer-editable text with OCR Learn how to work with and change file formats - TIFF, JPEG, GIF, PSD Learn how to send faxes using the scanner, a standalone fax machine, a multi-function device or using the PC

PC Mag John Wiley & Sons A field as diverse as optoelectronics needs a reference that is equally versatile. From basic physics and light sources to devices and state-of-the-art applications, the Handbook of Optoelectronics provides comprehensive, self-contained coverage of fundamental concepts and practical applications across the entire spectrum of disciplines encompassed by optoelectronics. The handbook unifies a broad array of current research areas with a forward-looking focus on systems and applications. Beginning with an introduction to the relevant principles of physics, materials science, engineering, and optics, the book explores the details of optoelectronic devices and techniques including semiconductor lasers, optical detectors and receivers, optical fiber devices, modulators, amplifiers, integrated optics, LEDs, and engineered optical materials. Applications and systems then become the focus, with sections devoted to industrial, medical, and commercial applications, communications, imaging and displays, sensing and data processing, spectroscopic analysis, the art of practical optoelectronics, and future prospects. This extensive resource comprises the efforts of more than 70 world-renowned experts from leading industrial and academic institutions around the world and includes many references to contemporary works. Whether used as a field reference, as a research tool, or as a broad and selfcontained introduction to the field, the Handbook of Optoelectronics places everything you need in a unified, conveniently organized format. Archives for the Lay Person alt concepts Digitize your documents while reducing incoming and outgoing paper! Updated 03/21/2017 Join Joe Kissell as he helps you clear the chaos of an

office overflowing with paper. With

personal clean-up strategy and choose your Mac-compatible tools—a scanner and the software you need to perform OCR (optical character recognition)—plus devices and services for storing your digitized documents and tools to categorize, locate, and view your digital document collections. Once you have your gear in hand, Joe shows you how to convert your paper you ideas for how to organize your office workflow, explaining how to develop day-to-day techniques that reduce the amount of time you spend pressing buttons, launching software, and managing documents. Bonus! The book also comes with downloadable "folder action" AppleScripts that simplify the process of OCR-ing PDFs in Adobe Acrobat, ABBYY FineReader Express, PDF pen/PDF penPro, and Readiris. Save or move a PDF in the appropriate folder, and the script does the rest! You'll master these paperreducing skills: • Scanning or photographing documents you find while out and about—business cards, receipts, menus, flyers, and more—so you keep only digitized versions. Joe discusses a variety of mobile scanning options, with an emphasis on using a camera-equipped iOS device, but with mention of a few options for Android smartphones. • Creating a digitized image of your signature so you can sign and share documents digitally, rather than printing them for the sole purpose of signing them with a pen. • Setting up your computer to send and receive faxes so you can avoid using a physical fax machine with paper input and output. Joe describes online fax services and using a fax modem (note that fax modem support is not available in macOS 10.12 Sierra). Joe also discusses standard techniques for reducing paper—paperless billing, online bank statements, reducing unwanted catalogs and junk mail, and more, as well as less common practices, such as paperless postal mail services and check depositing services. You'll find answers to numerous questions, including: • What is a searchable PDF, and why is it key to a paperless office? • What differentiates document scanners from other types of scanners? • What's a book scanner? • What if I need a mobile, portable scanner? • What does TWAIN stand for, and should my scanner support it? • Why do I need OCR software, and what features should I look for? • What scanners and OCR products does Joe

recommend? • How can I automate my ensure that your heirs get copies of workflow for scanning documents? • How should I name and file my digitized documents? • What paper documents should I keep in physical form? • How do I use common tools to add a signature to a PDF? • How can I access my digital documents remotely? • How should I back up my important digital documents? *Records Management For Dummies* John Wiley & Sons Preserve your data for posterity! Updated 01/25/2017 How do you want to be remembered by future generations? You can make a will to handle your physical possessions, but what about your digital life—photos, videos, email, documents, and the like? This ebook, written by tech expert Joe Kissell, covers many aspects of preserving such electronic ephemera as part of your digital legacy. If you're not at the stage of  $F$  acebook account when I'm no life where you can think about this for yourself, consider that you may have to do so for your parents or other relatives. It's not all about posterity either, since following Joe's advice will also help loved ones access your key accounts and important info if you're incapacitated, which can happen at any time. The book will help you with these essential tasks: • Identify your key digital assets: online accounts, photos, audio files, videos, passwords, documents, email, and more. • Plan for each type of digital asset based on your priorities for today, for shortly after you are no longer around, and for posterity. Joe explains the ideal file formats to use, how to deal with social media sites, the best ways to digitize paper documents and photos, and strategies for sharing passwords with family members, among much else. • Communicate your wishes in a " digital will" and designate someone to be its " digital executor." The book includes a template document that you can develop into a personalized digital will. • Preserve your data for the future. You'll consider types of archival storage media, cloud-based storage services, backups, and what instructions to provide about maintaining your data as file formats and storage media types evolve. Whether you just want to

your favorite family photos and a few key documents or you want to catalog and preserve tens of thousands of digital items, this book helps you make smart decisions about your digital legacy. Questions answered include: • What strategies can I use for sorting and preserving email? • How can I ensure that my email account will be available to those wrapping up my estate? • What if I have digital data that should be destroyed when I die? • What should I do with my huge photo collection (both digital and paper)? • How can I make my passwords available to those who will need them—but keep them private for now? • What should I think about when handing down purchased audio and video files? • What should happen to my longer around? • What choices are available for keeping my digital archive available and backed up? • How long should I expect archival media to last? • Should I write an autobituary? • Are online digital legacy services any good? • How will organizing all this stuff benefit me while I'm alive?